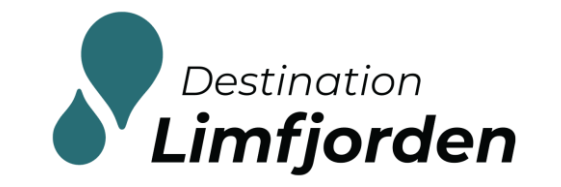

Danmarks Erhvervsfremmebestyrelse

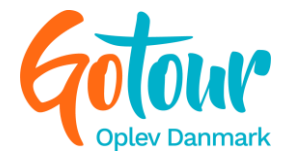

# Møde Gotour og Limfjorden

Gennemgang af systemets funktioner 18. marts 2021

### Oprettelsesprocessen

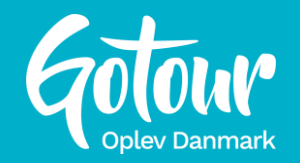

- Udbyder- og oplevelsesinformationer sendes til Gotour
- Informationerne oprettes i systemet
- Link til test-side med opsætningen sendes til udbyder
- Udbyder godkender
- Oplevelsen sættes til salg på Destination Limfjordens salgskanal
- Mail sendes til udbyder med følgende
	- Manual til daglig brug af løsningen (funktioner gennemgås på mødet)
	- Login til back end
- Gæsterne kan nu booke løs ©

### Udbyderens bekræftelsesmail

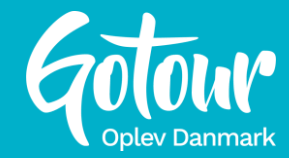

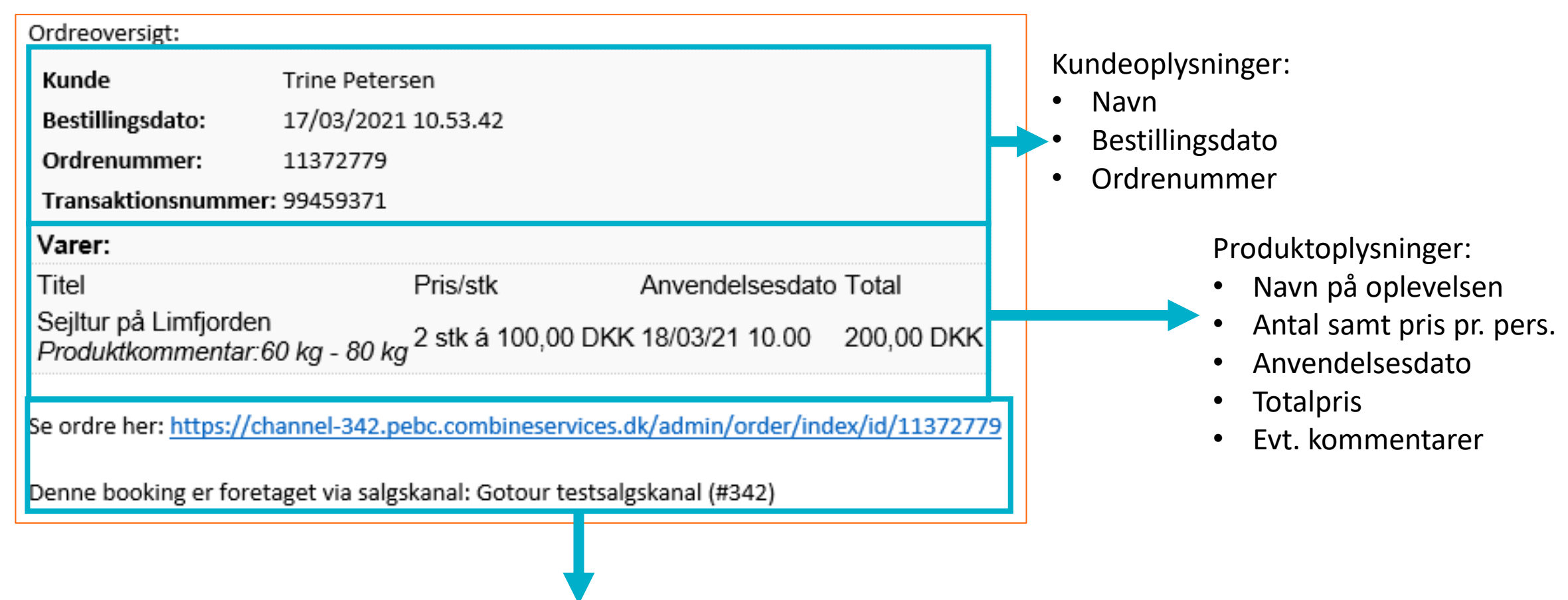

- Direkte link til ordren i back end
- Hvilken salgskanal, salget er sket igennem

### Kundens billet (mail)

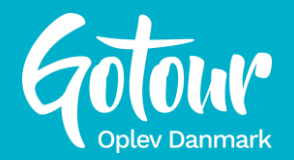

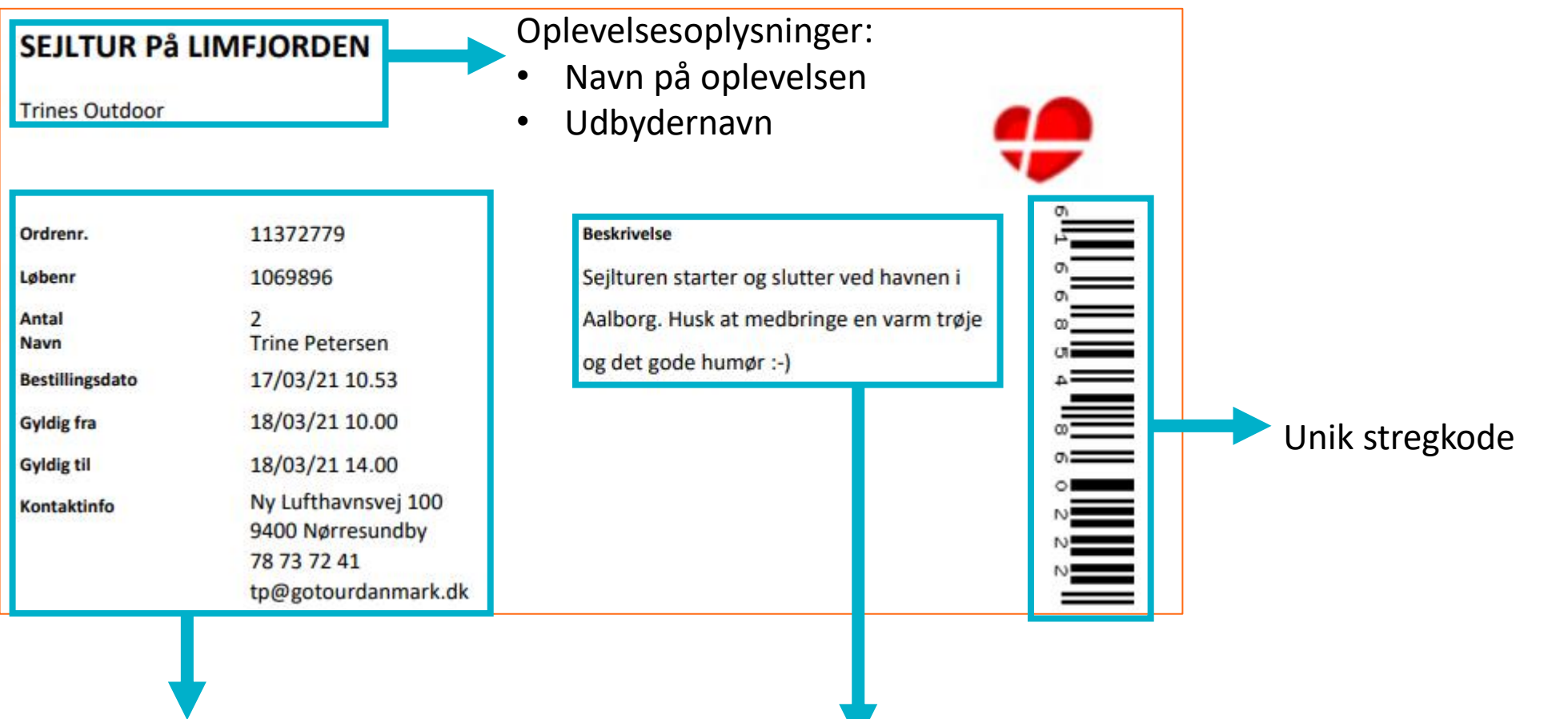

Billetoplysninger:

- Ordrenr.
- Antal deltagere
- Bestillings- og brugsdato
- Kontaktinfo på udbyderen

Billetbeskrivelse:

• Ekstra billetinformation fra udbyderen

### Kundens billet (SMS)

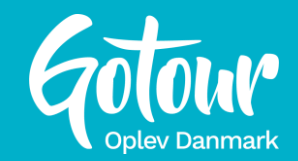

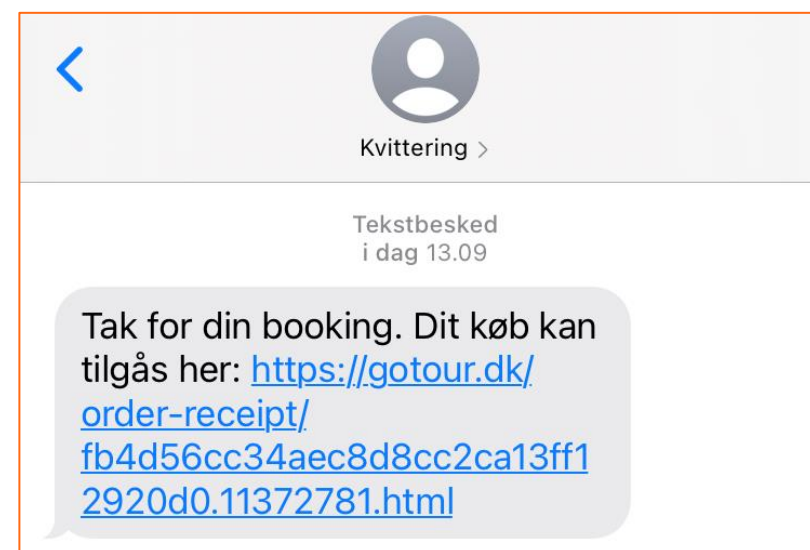

### **SMS med link til kundens billet Kundens billet hentet fra SMS-linket**

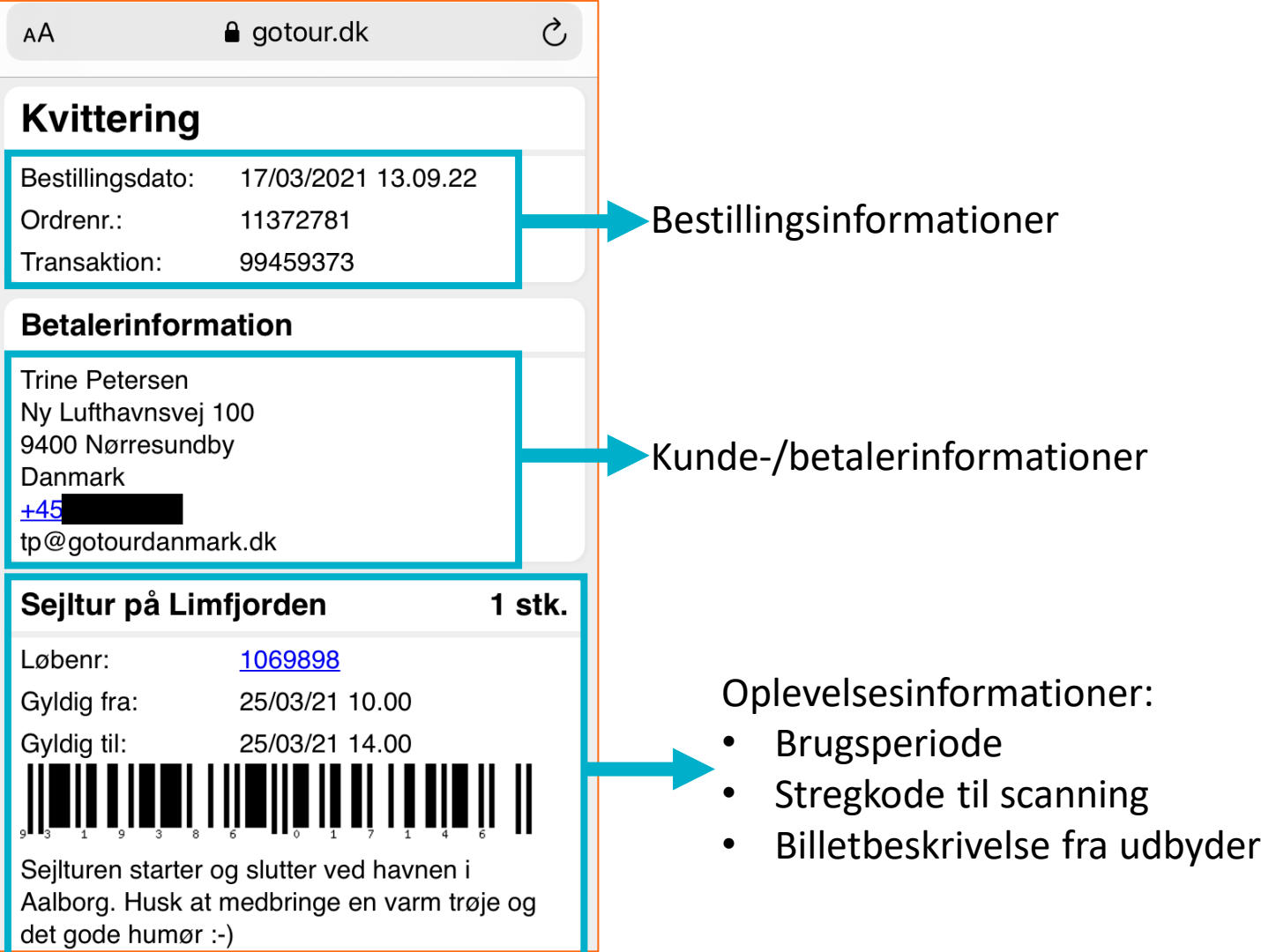

## Sådan bruges systemet til daglig

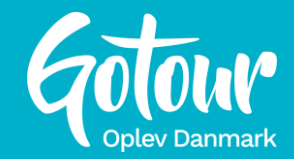

• ... følg med i back end  $©$ 

## Tips

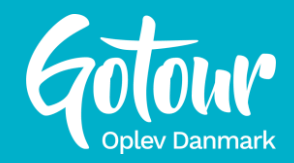

### • Billeder

- Min. 745 x 420 px
- Max 8 MB
- Liggende billeder
- 2+ billeder til upload
- Beskrivelse
	- Få alle informationer med, så intet overses eller misforstås
	- Husk: kunden kender intet til din oplevelse sørg for at "skære det ud i pap"

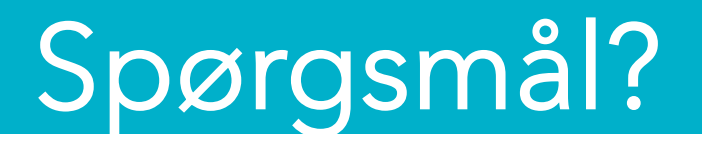

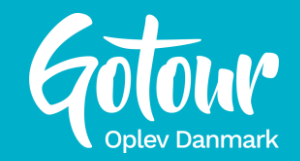

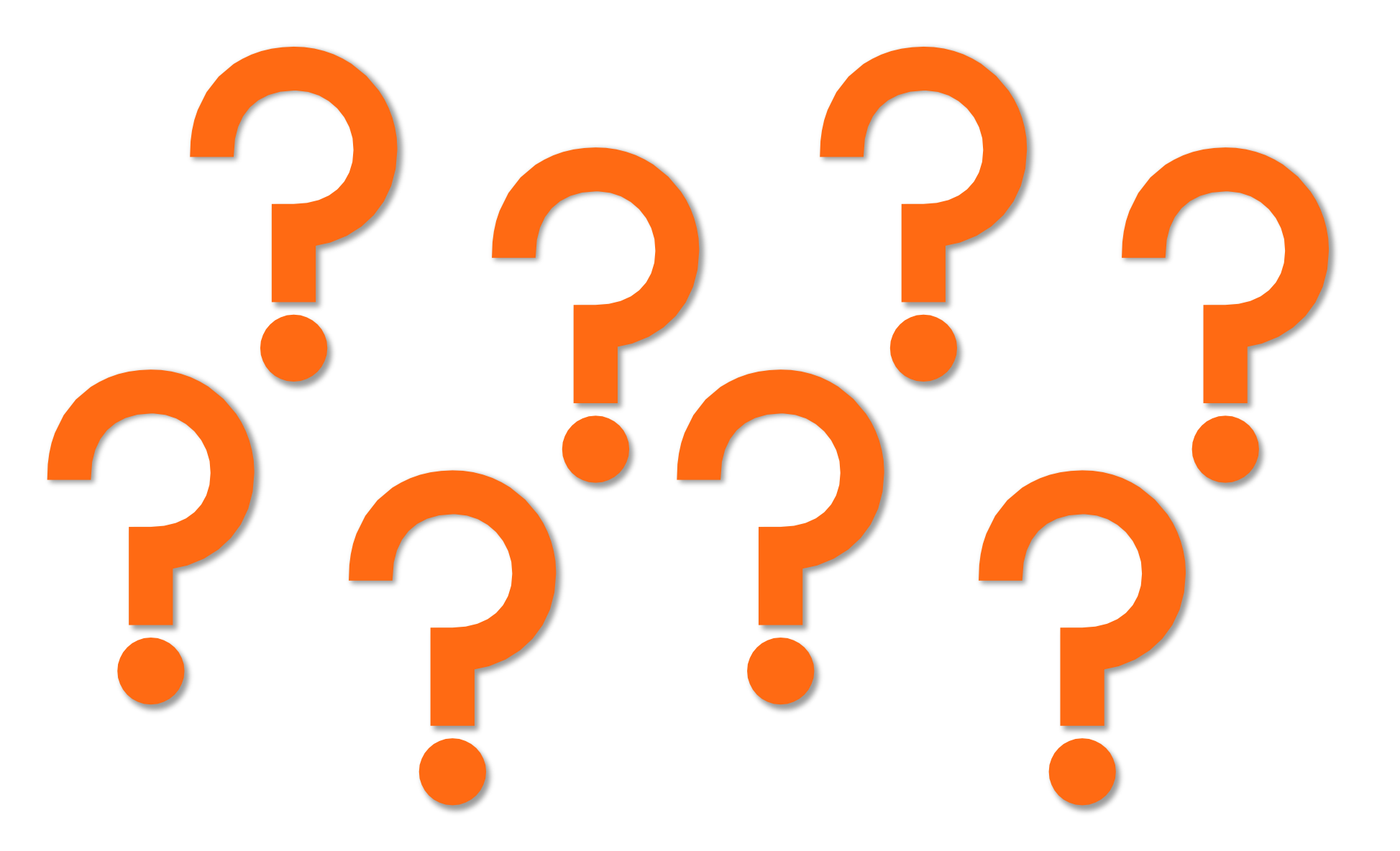